# Tworzenie programów równoległych

#### Tworzenie programów równoległych

- ➔ W procesie tworzenia programów równoległych istnieją dwa kroki o zasadniczym znaczeniu:
	- **wykrycie dostępnej współbieżności w trakcie realizacji programu**
	- **określenie koniecznej synchronizacji lub wymiany komunikatów pomiędzy procesami lub wątkami realizującymi program**
- ➔ Pierwszy z tych kroków często ma charakter bardziej twórczy, drugi bardziej techniczny (zakłada znajomość modelu programowania)
- ➔ Jednym z najważniejszych wymagań stawianych programom równoległym jest przenośność – **możliwość uruchomienia na maszynie o dowolnej liczbie procesorów/rdzeni**
	- **liczba wątków/procesów staje się parametrem programu**

- ➔ Przydatnym sposobem ujęcia metodologii programowania równoległego jest wyróżnienie pięciu podstawowych zadań, które muszą zostać zrealizowane przy tworzeniu programu równoległego:
	- podział (dekompozycja) zadania obliczeniowego na podzadania
	- odwzorowanie zadań na procesy i wątki oraz dalej na elementy przetwarzania: węzły, multi-procesory, procesory (rdzenie)
	- podział (dystrybucja) danych pomiędzy elementy pamięci związane z elementami przetwarzania (uwzględniając hierarchię pamięci)
	- określenie koniecznej wymiany danych między procesami (wątkami) oraz odwzorowanie jej na sieć połączeń między procesorami (rdzeniami)
	- określenie koniecznej synchronizacji między zadaniami (=wątkami (procesami) )

- ➔ Przykłady podziałów zadania na podzadania:
	- Podział ze względu na funkcje *(functional decomposition):*
		- standardowe złożone aplikacje (np. z obsługą plików, korektą poprawności w trakcie pracy itp.)
		- złożony problem optymalizacji
	- Podział struktury danych (*data decomposition*)
		- sortowanie tablic
		- rozwiązywanie układów równań liniowych
	- Podział w dziedzinie problemu *(domain decomposition*)
		- symulacje zjawisk fizycznych w przestrzeni (wykorzystanie podziału geometrycznego – *geometric decomposition***)**
		- rozwiązywanie układów równań liniowych
	- Podział złożony, mający cechy i podziału funkcjonalnego i danych:
		- przetwarzanie potokowe (np. sekwencji obrazów)

## Przykłady

- ➔ Praktyczne przykłady dekompozycji (nomenklatura standardu POSIX jako przykładowej realizacji):
	- funkcjonalna: pthread\_create(&w1, NULL, funkcja\_1, &arg\_f1); pthread\_create(&w2, NULL, funkcja\_2, &arg\_f2); .... // itd.
	- prosta dekompozycja pętli (SPMD): for( $i=0$ ;  $i<\mathbb{N}$ ;  $i++$ ){ pthread\_create(&w[i], NULL, funkcja, &arg\_f[i]); // często przesyłany jako argument } // ID wątku od 0 do p-1
	- bardziej złożone dekompozycje pętli: cykliczne, blokowe, mieszane itp.
		- liczba wątków niezależna od liczby iteracji
	- dekompozycja zadań (SPMD) tyle wątków ile zadań: for( $i=0$ ;  $i < p$ ;  $i++$ ){ pthread\_create(&w[i], NULL, funkcja, &definicja\_zadania[i]);
	- } klasyfikacja jest nieostra, rodzaje dekompozycji zachodzą na siebie

### Prosty przykład

#include<pthread.h>

```
#define N 100 // liczba iteracji (elementów przetwarzanej tablicy): N – jako parametr
#define LICZBA_W_MAX 44 // maksymalna liczba wątków
```

```
void *suma_w( void *arg_wsk)
```
int p; pthread\_mutex\_t muteks; int suma=0; pthread\_t watki[LICZBA\_W\_MAX];

```
int main( int argc, char *argv[] ){
    int i; int indeksy[LICZBA_W_MAX];
    printf("Podaj liczbę wątków: "); scanf("%d",&p);
    for(i=0;i<p;i++) indeksy[i]=i;pthread_mutex_init( &muteks, NULL);
    for(i=0; i<p; i++ ) pthread_create( &watki[i], NULL, suma_w, (void *) &indeksy[i] );
    for(i=0; i<\rho; i++) pthread_join( watki[i], NULL );
    printf(\musuma = %d\n",suma);
```
}

## Prosty przykład

```
void *suma_w( void *arg_wsk){
```

```
int moj id = *( (int *) arg wsk ); // od 0 do p-1
```

```
int el_na_watek = ceil( (float) N / p );
int moj_start = el_na_watek*moj_id ; // lub moj_start = moj_id
int moj_koniec = el_na_watek*(moj_id+1) ; // lub moj_koniec = N
if(moj_koniec > N) moj_koniec = N;
int moj_skok = 1; // lub moj_skok = p
```

```
for(int i=moj_start; i<moj_koniec; i+=moj_skok)
          moja_suma += i; // lub moja_suma += A[i]; lub np. A[i] = B[i];
```

```
pthread_mutex_lock( &muteks );
suma += moja_suma; 
pthread_mutex_unlock( &muteks );
pthread_exit( (void *)0);
```
}

#### Równoważenie obciążenia

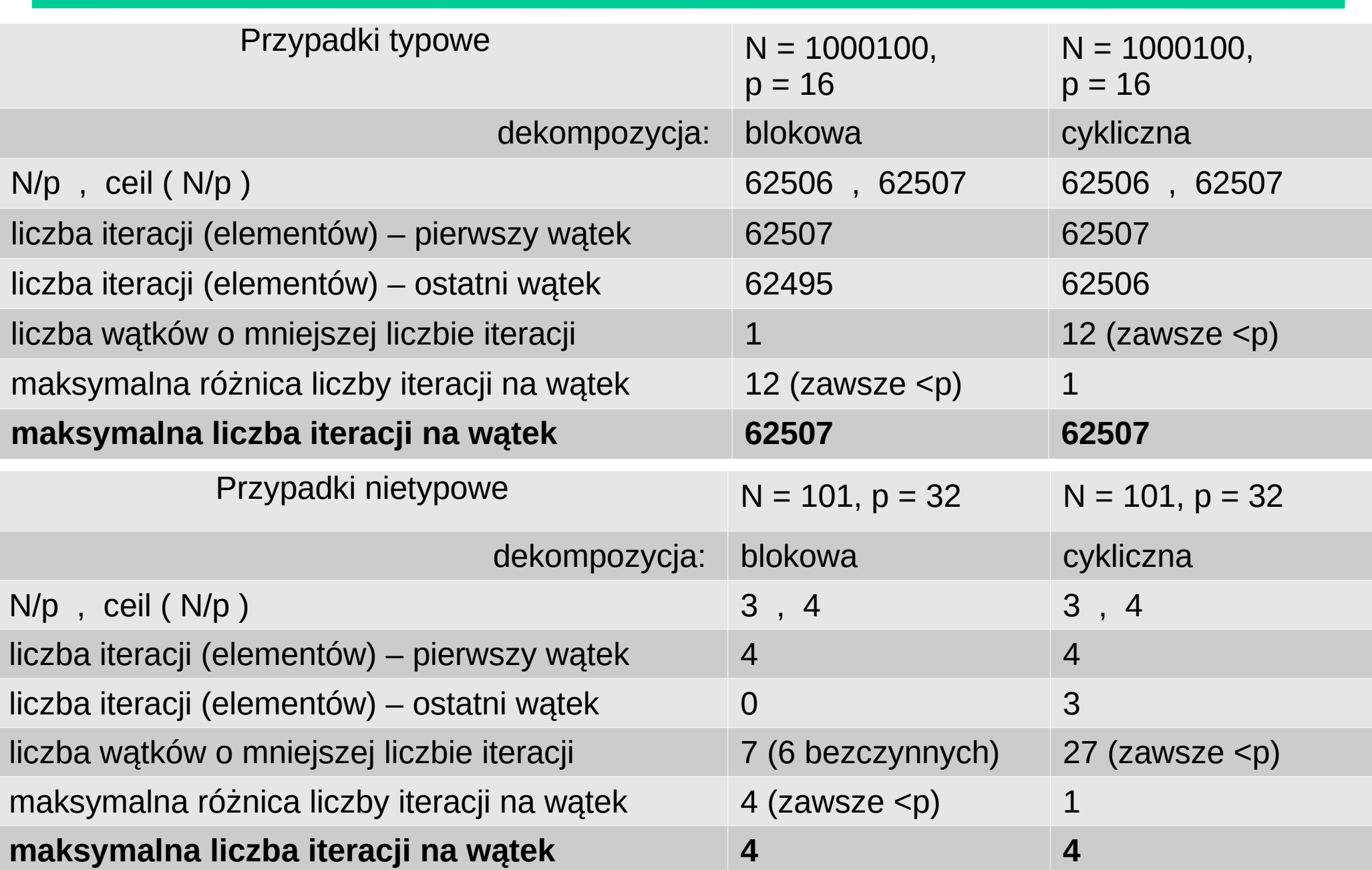

### Przykłady

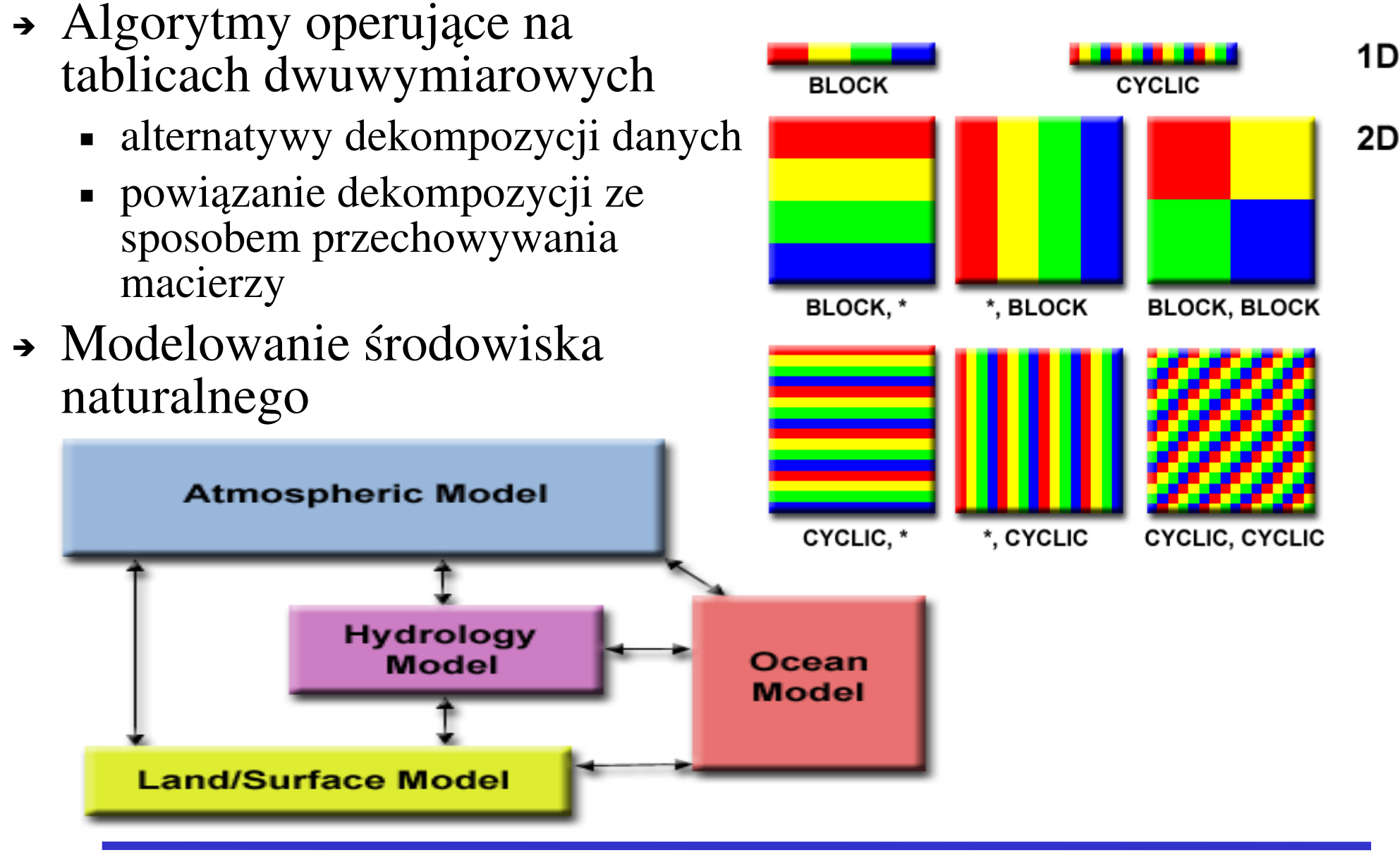

- → "Wzorce" programowania równoległego
	- Zarządca-wykonawcy (*manager-worker, master-slave*)
	- Dziel i rządź (*divide and conquer*) i inne wersje dynamicznego, rekursywnego zarządzania obliczeniami (*recursive splitting* np. *fork-join)*
	- Zrównoleglenie pętli (*loop parallelism*)
	- Przetwarzanie potokowe (*pipelining*)
	- Agenci (*software agents*), aktorzy (*actors*)*,* przetwarzanie sterowane zdarzeniami (*discrete event)*
	- Map-Reduce (mikro-wzorzec redukcji)
	- i wiele innych (np. mikro-wzorzec *busy wait*)
- ➔ Wzorce są ogólnymi wskazówkami rozwiązania problemu dekompozycji zadania na równoległe pod-zadania, konkretne programy mogą realizować wiele, często odpowiednio zmodyfikowanych, wzorców

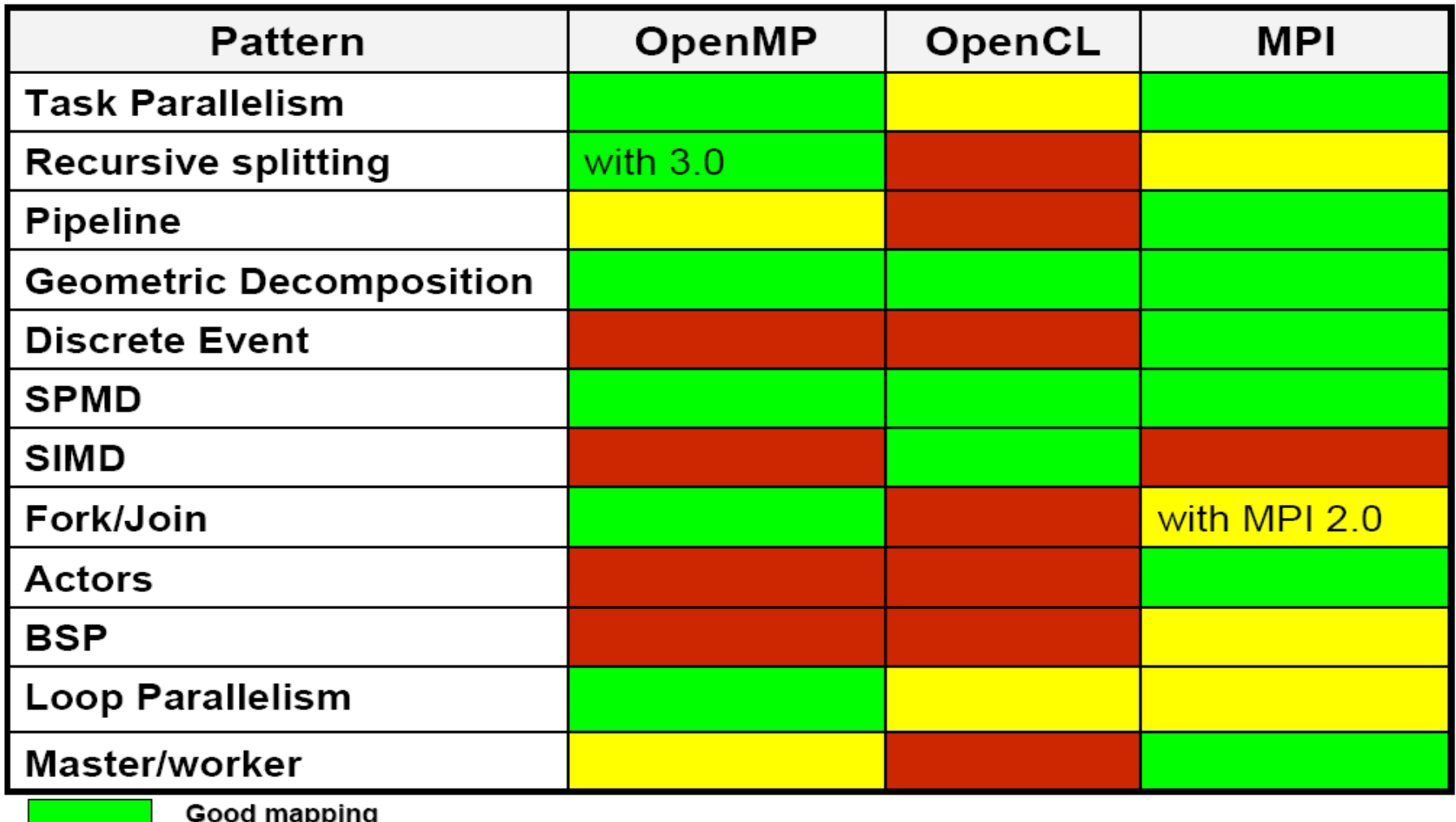

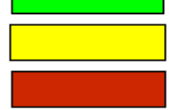

Weak mapping **Not suitable** 

### Prosty przykład sumowania

- ➔ Prosty przykład sumowania łączy w sobie kilka wzorców, modeli, sposobów programowania:
	- można go utworzyć na podstawie podziału w dziedzinie problemu lub podziału danych
	- realizuje statyczną równoległość zadań
	- realizuje wzorzec zarządca-wykonawcy
	- wykonanie odbywa się w modelu SPMD
	- jest w rzeczywistości sposobem na zrównoleglenie pętli w środowiskach wielowątkowych

- ➔ Kolejny możliwy podział związany z konkretnymi mechanizmami programowymi:
	- równoległość zadań, *task parallelism* każdy wątek/proces otrzymuje do wykonania pewne zadanie, najczęściej funkcję w programie
		- wątki mogą realizować tę samą funkcję, ale na innych danych lub różne funkcje
		- przydział zadań może być statyczny lub dynamiczny,
		- wykonanie jest najczęściej **asynchroniczne**
	- równoległość wykonania pętli, *loop parallelism* każdy wątek/proces otrzymuje pewną liczbę iteracji pętli do wykonania
		- każdy proces/wątek posiada własny indeks iteracji, który przyjmuje wartości z określonego podzbioru pełnego zbioru wartości indeksów dla pętli
		- wykonanie jest najczęściej **synchroniczne**
- ➔ Przykład obliczania całki możliwe podejścia

- ➔ Ważnym w dziedzinie przetwarzania równoległego jest pojęcie równoległości danych (*data parallelism)*
	- w sensie węższym oznacza model programowania, w którym programista określa jawnie przydział danych procesom/wątkom oraz operację do wykonania na całości danych, natomiast konkretna realizacja obliczeń przez procesy/wątki, w tym konieczna synchronizacja i komunikacja, jest przeprowadzana przez środowisko wykonania, bez jawnego udziału programisty
		- realizacją tego modelu są języki równoległości danych takie jak np. High Performance Fortran (HPF)
	- w sensie szerszym oznacza model w którym podstawą zrównoleglenia jest podział (dekompozycja) danych, odpowiedni przydział danych wątkom/procesom oraz wykonanie zgodnie z zasadą właściciel przeprowadza obliczenia (*owner computes*)

- ➔ W przypadku modelu wykonania równoległego (w ramach konkretnych środowisk programowania równoległego) można rozważać model oparty na dekompozycji danych (*data decomposition*), jako alternatywę dla modelu opartego na równoległości sterowania (*control decomposition*)
	- w modelu **dekompozycji danych** często **wątek/procesor na podstawie swojego indeksu ustala dane, na których operuje,** przy czym wszystkie wątki realizują ten sam kod
	- w modelu **dekompozycji sterowania** często **wątek na podstawie swojego indeksu ustala, którą ścieżkę w programie lub którą iterację w pętli powinien realizować**
	- poza czystymi algorytmami dekompozycji danych i sterowania, występuje wiele przypadków pośrednich (różne dane i częściowo różne ścieżki wykonania dla różnych wątków)

- ➔ Wygodnym sposobem uporządkowania procesu tworzenia programów równoległych jest ujęcie go w ramy specyficznej metodologii
- ➔ Jedną z takich metodologii jest PCAM (Foster 1985)
- ➔ Kolejne litery oznaczają kroki przy tworzeniu programu:
	- P *partition*, podział zadania na podzadania
	- C *communicate,* określenie niezbędnej komunikacji, podział danych na wspólne i prywatne, określenie sposobu korzystania z danych, synchronizacja operacji na danych
	- A *agglomerate,* analiza wariantów podziału
	- M *map,* uwzględnienie ostatecznej implementacji, "odwzorowania" na architekturę sprzętu
- ➔ Pierwsze dwa kroki zmierzają do stworzenia poprawnego programu równoległego, kolejne dwa do jego optymalizacji